Subject: major routing problem Posted by [sara3](https://new-forum.openvz.org/index.php?t=usrinfo&id=2334) on Wed, 06 Feb 2008 03:37:28 GMT [View Forum Message](https://new-forum.openvz.org/index.php?t=rview&th=5366&goto=26944#msg_26944) <> [Reply to Message](https://new-forum.openvz.org/index.php?t=post&reply_to=26944)

## Hello

i have a carpon copy problem of this thread http://forum.openvz.org/index.php?t=msg&goto=7489&

my problem is as follows

suddenly after a server reboot i cannot get any apache inside my cpanel ves to start i checked error log of apache for each ve they had [notice] caught SIGTERM, shutting down i suspected apache and rebuilt it on all ves and after 48 hours of continious sleepless tries i found out the cause of the problem by strace the httpd process inside one ve 14206 fcntl64(16, F\_SETFD, FD\_CLOEXEC) = 0 14206 setsockopt(16, SOL\_SOCKET, SO\_REUSEADDR, [1], 4) = 0 14206 setsockopt(16, SOL\_SOCKET, SO\_KEEPALIVE,  $[1]$ ,  $4$ ) = 0 14206 setsockopt(16, SOL\_TCP, TCP\_NODELAY,  $[1]$ ,  $4$ ) = 0 14206 bind(16, {sa\_family=AF\_INET, sin\_port=htons(443), sin\_addr=inet\_addr("0.0.0.0")}, 16) = -1 EADDRINUSE (Address already in use)  $14206$  time(NULL)  $= 1202264293$ 14206 write(2, "[Wed Feb 6 04:18:13 2008] [crit] (98)Address already in use: ma"..., 99) = 99  $14206$  write(2, "\n", 1) = 1  $14206 \text{ close}(16) = 0$  $14206$  exit\_group(1)  $= ?$ 

i tried to stop httpd service inside hardware node and all ve's apache began to work as normal as before

when i start apache all ve's apache begin to fail again

i want you to kindly help me fixing the issue because i really really want and need httpd running on main hardware node also httpd was running on hardware node for almost a year with no problems waiting your replies

Subject: Re: major routing problem Posted by [den](https://new-forum.openvz.org/index.php?t=usrinfo&id=130) on Wed, 06 Feb 2008 14:47:07 GMT [View Forum Message](https://new-forum.openvz.org/index.php?t=rview&th=5366&goto=26986#msg_26986) <> [Reply to Message](https://new-forum.openvz.org/index.php?t=post&reply_to=26986)

could you say exact version of the OpenVz kernel you are using?

Subject: Re: major routing problem Posted by [sara3](https://new-forum.openvz.org/index.php?t=usrinfo&id=2334) on Wed, 06 Feb 2008 15:24:00 GMT hi its

Linux server.xxxxxx.com 2.6.18-ovz028stab023.1-smp #1 SMP Tue Mar 20 17:39:04 MSK 2007 i686 i686 i386 GNU/Linux

Subject: Re: major routing problem Posted by [den](https://new-forum.openvz.org/index.php?t=usrinfo&id=130) on Thu, 07 Feb 2008 11:34:01 GMT [View Forum Message](https://new-forum.openvz.org/index.php?t=rview&th=5366&goto=27041#msg_27041) <> [Reply to Message](https://new-forum.openvz.org/index.php?t=post&reply_to=27041)

Unfortunately, I have no idea whats happen. It works and stops to work. Seems quite strange.

What can be done:

- upgrade to never kernel. 028stab023 is quite odd

In order to understand the problem, you could do the following:

- start apache in VE0
- dump netstat -ln
- start VE \_without\_ httpd
- dump netstat -ln inside

- if port 443 is busy, try to locate the listener with lsof (inside VE). If this does not help, stop apache in VE0 and re-run netstat in both environments.

- if port 443 is in VE, install netcat package into VE

- start nc -l -p 443. if netcat is able to start, then the port 443 can be listened in VE on 0.0.0.0 - stop netcat

- try to start httpd manually. If this does not help, obtain full strace of httpd starting attempt and analyze/send it to me. It is the victim

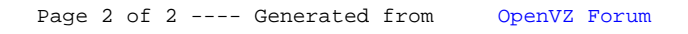